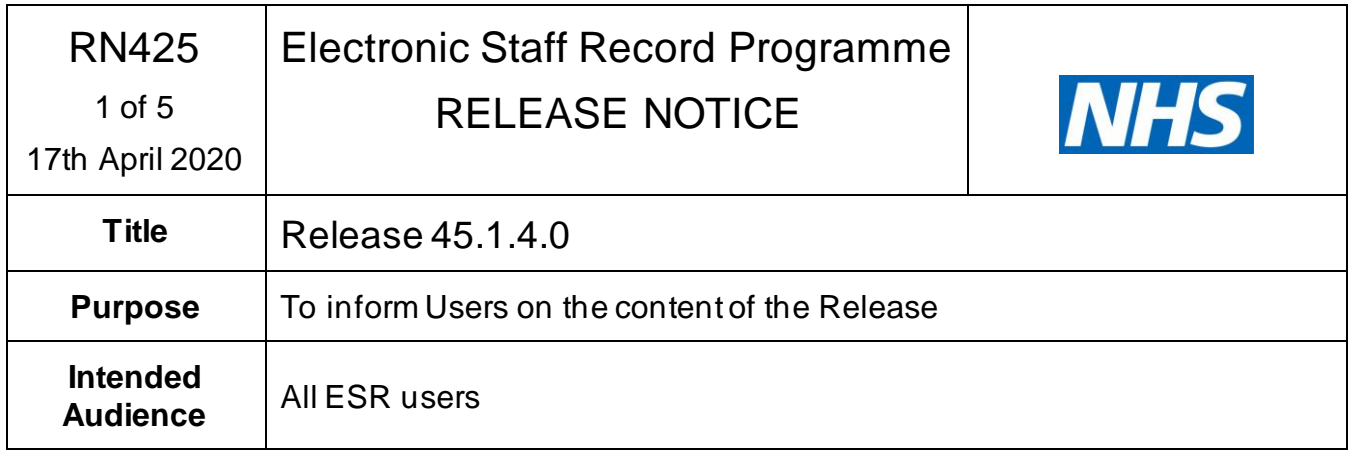

The following are covered in Release 45.1.4.0 which is scheduled to be deployed without downtime this evening.

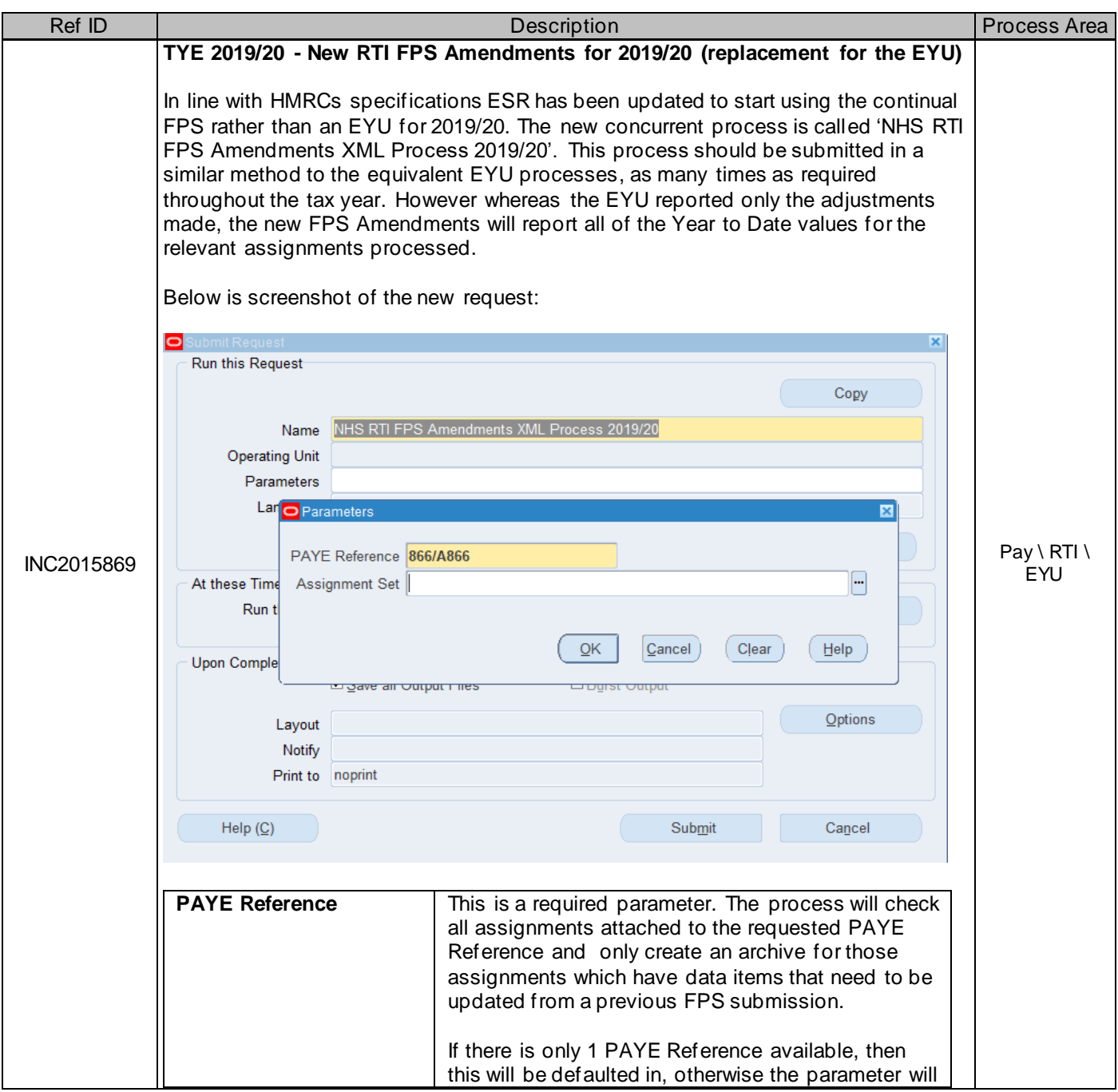

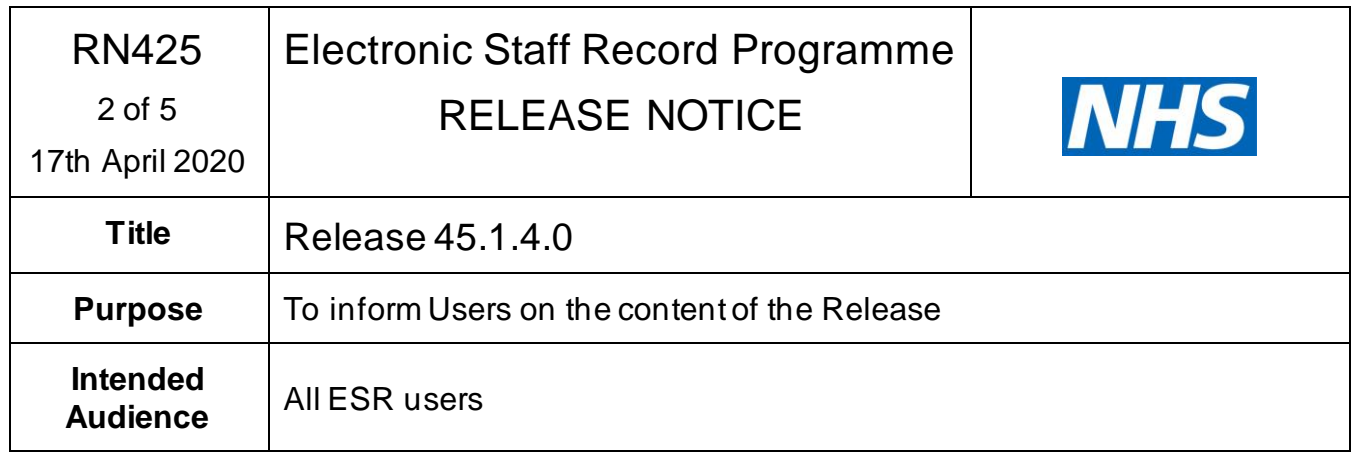

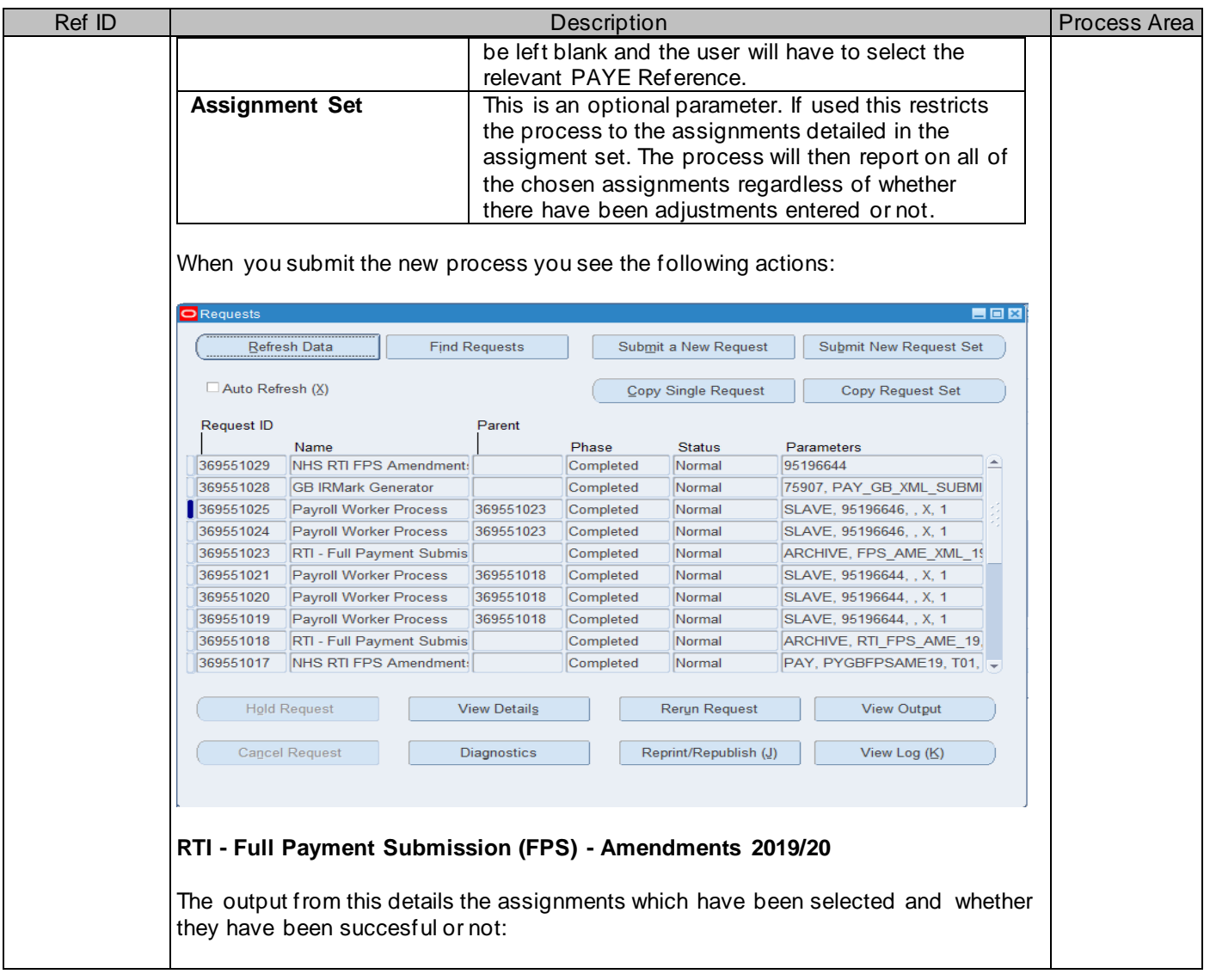

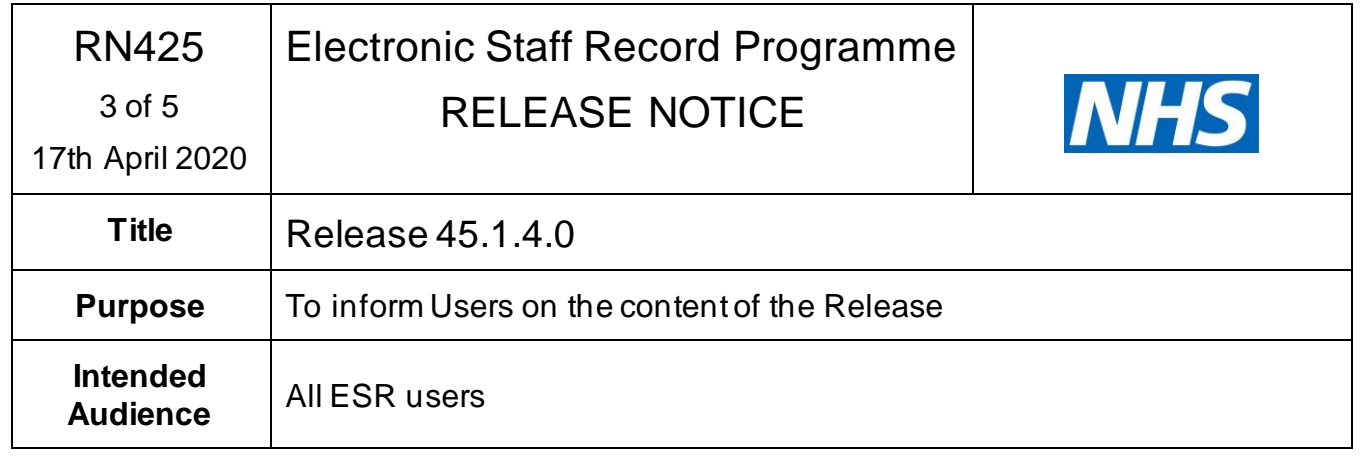

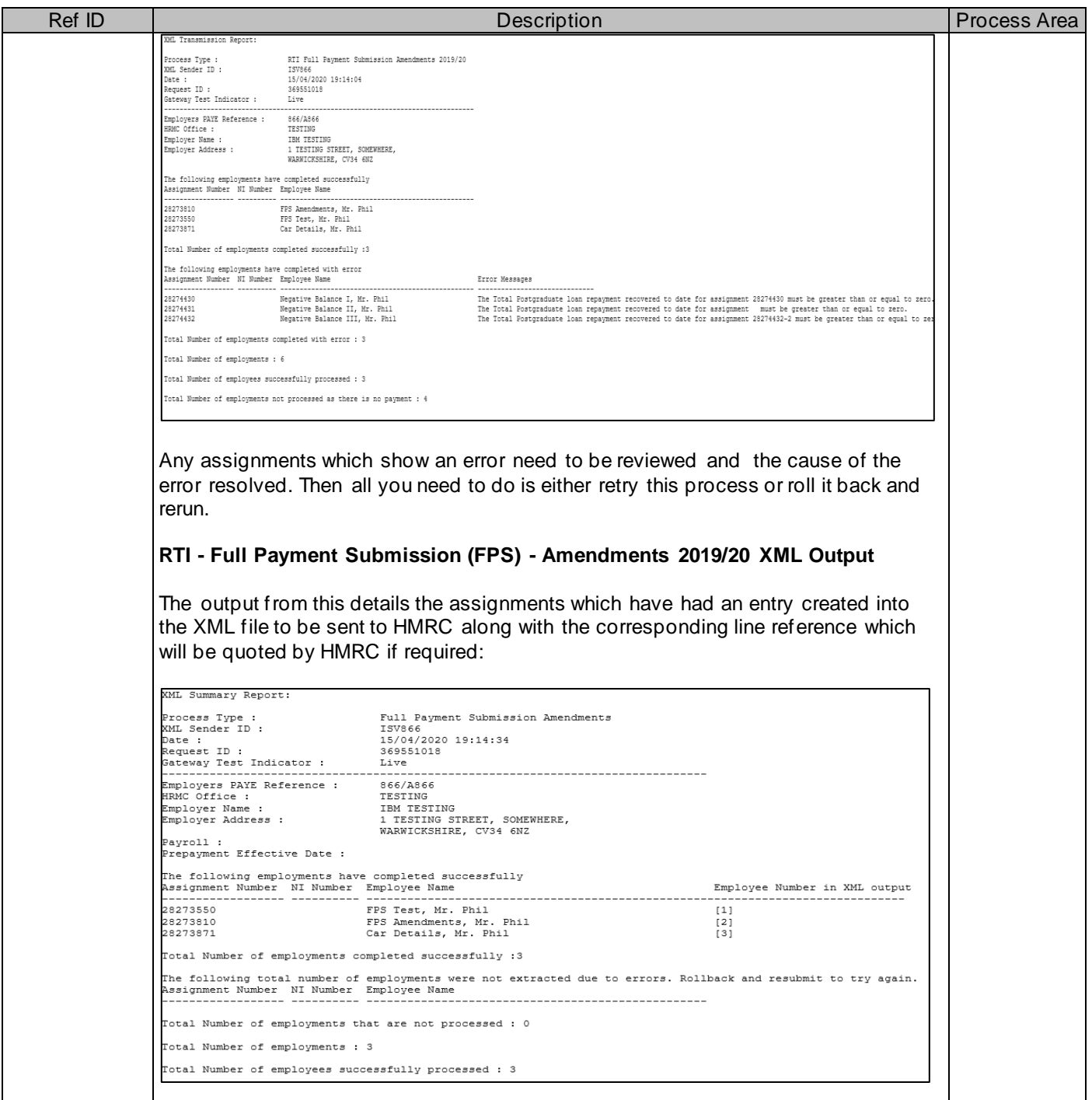

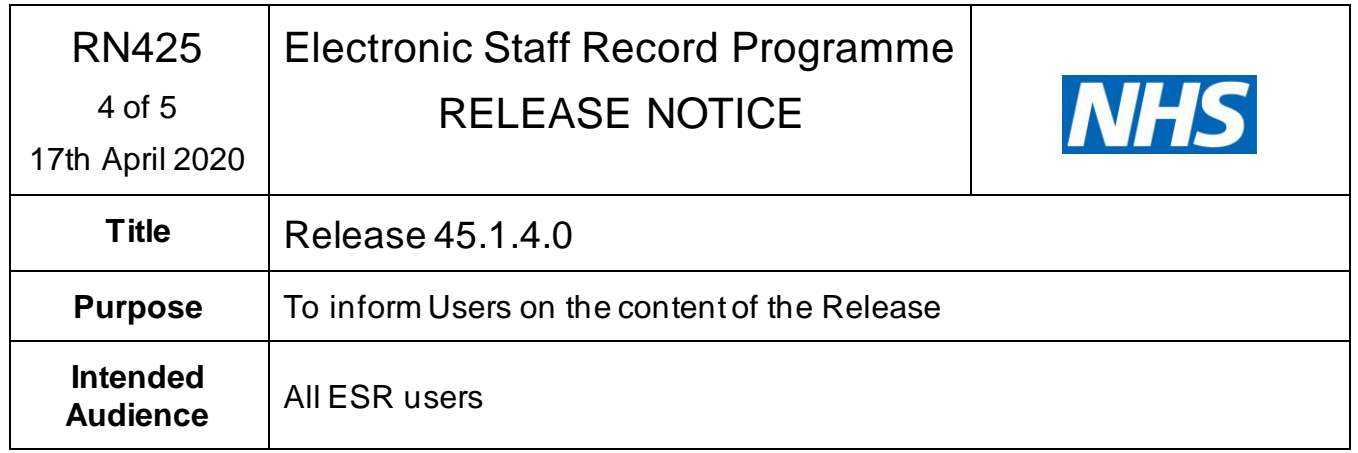

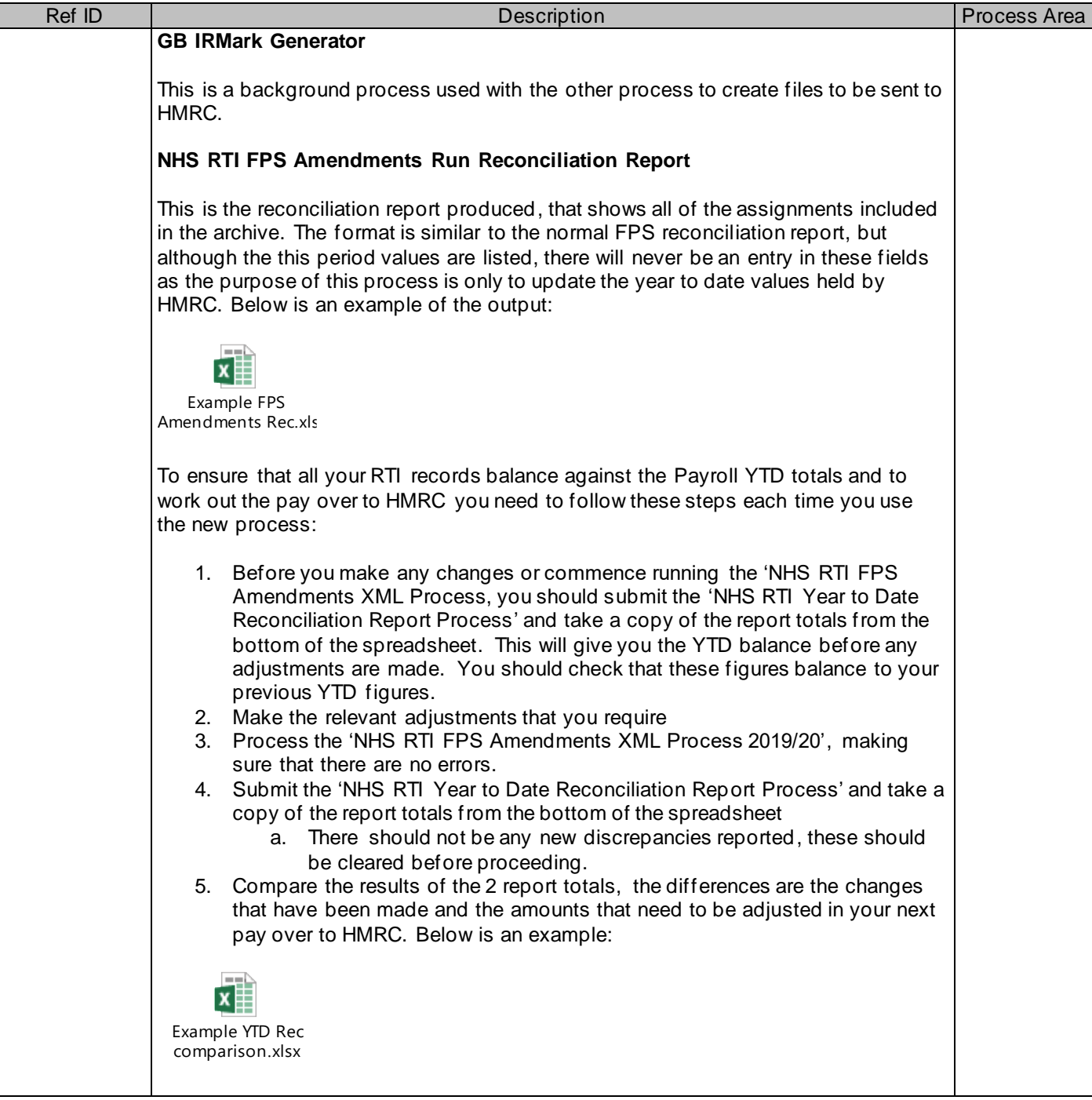

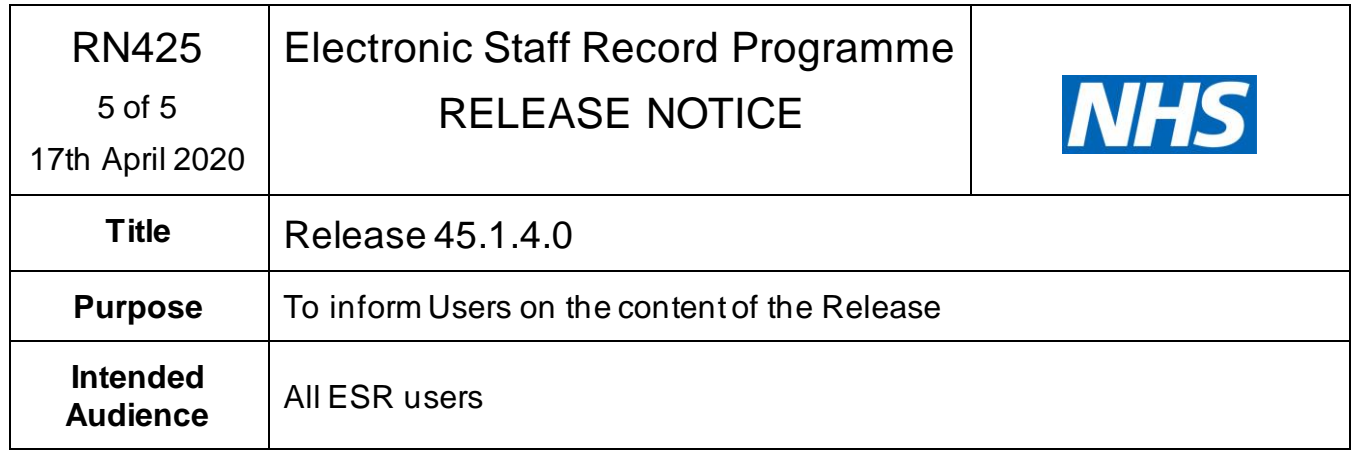

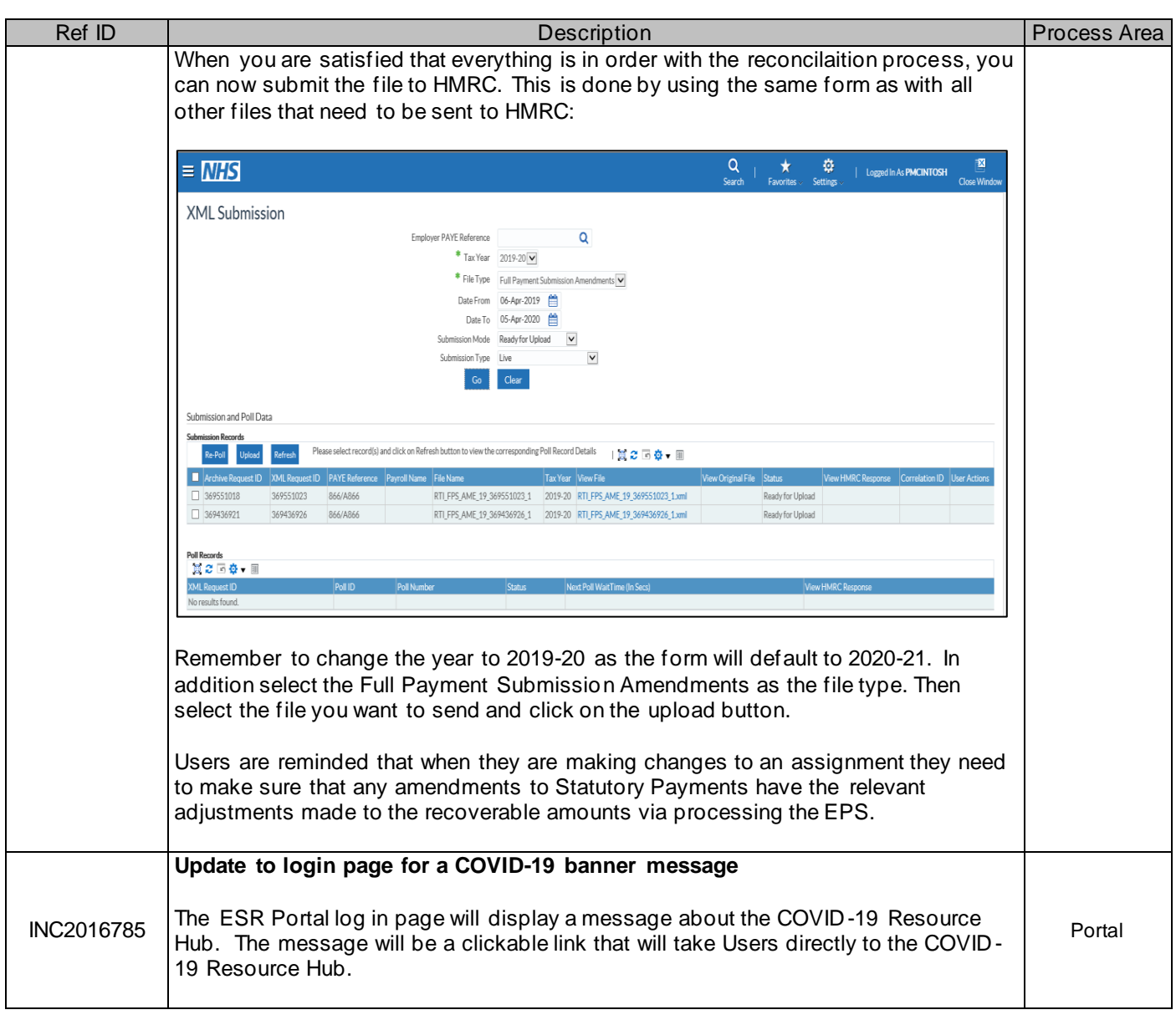